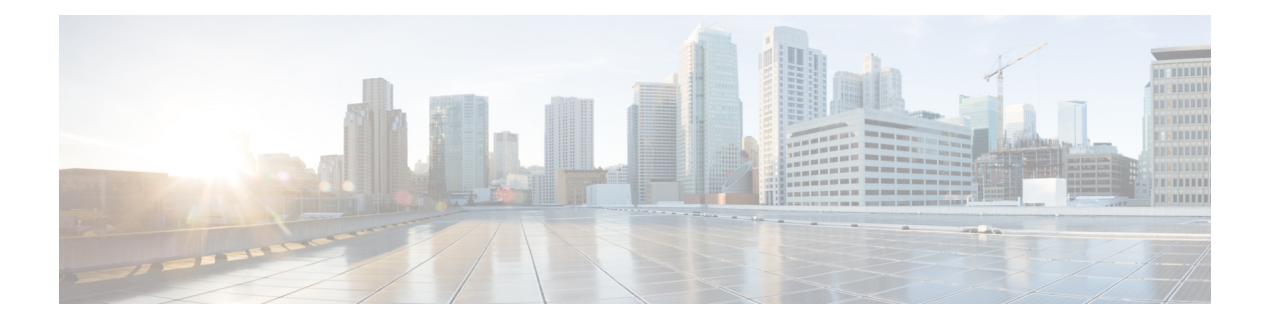

# **K Show Commands**

- show key [chain,](#page-1-0) on page 2
- show key chain mode [decrypt,](#page-2-0) on page 3
- show [keystore,](#page-3-0) on page 4
- show kim [inconsistency,](#page-4-0) on page 5
- show kubernetes [containers,](#page-5-0) on page 6

# <span id="page-1-0"></span>**show key chain**

{ show key chain [ <keychain> ] } [ \_\_readonly\_\_ TABLE\_keychain <chain\_name> { TABLE\_key [ <key\_id> ] [ <key\_string> ] [ <crypto\_algo> ] [ <accept\_utc\_zone> ] [ <accept\_start> ] [ <accept\_end> ] [ <accept\_valid> ] [ <send\_utc\_zone> ] [ <send\_start> ] [ <send\_end> ] [ <send\_valid> ] } ]

### **Syntax Description**

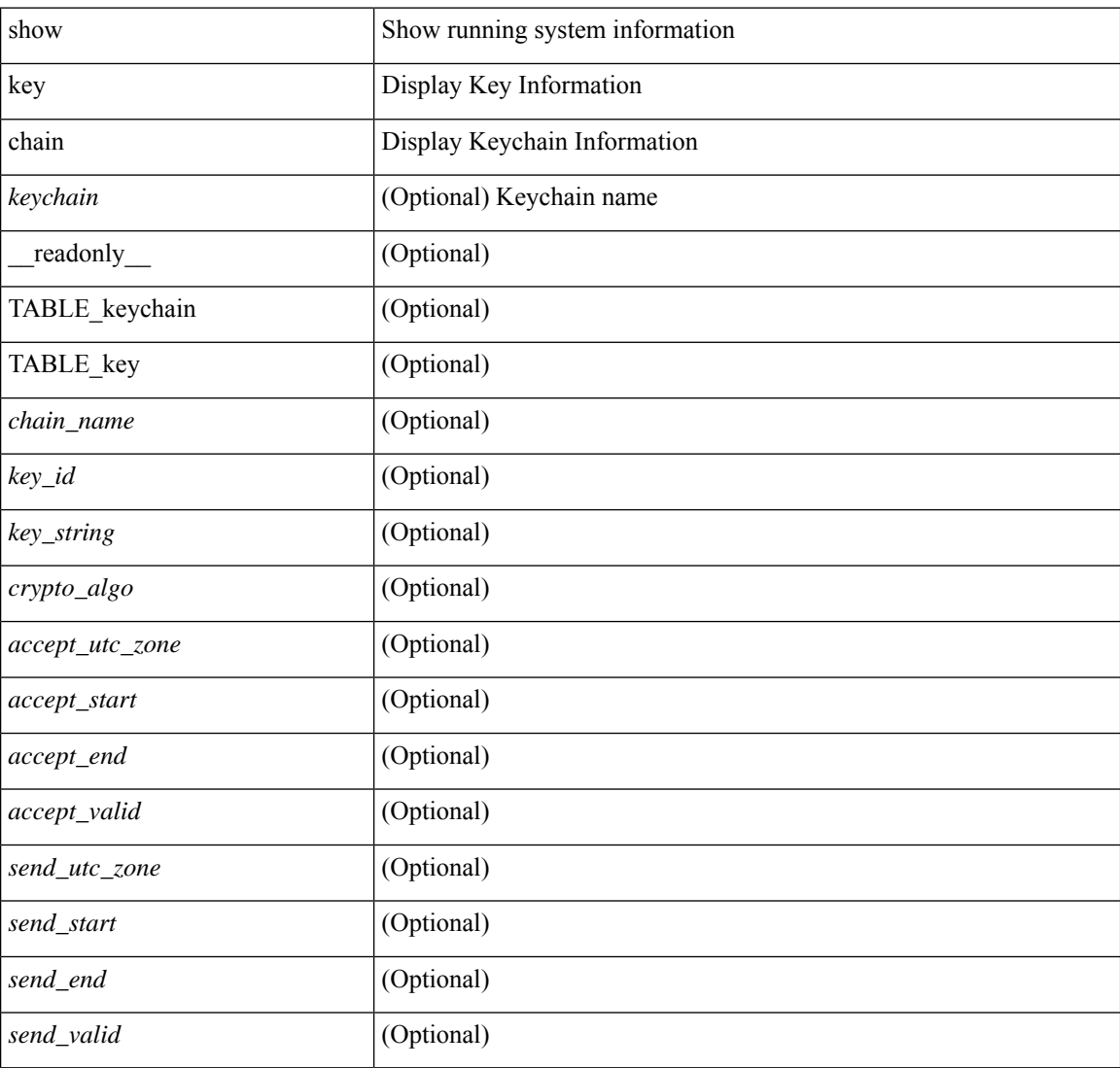

#### **Command Mode**

# <span id="page-2-0"></span>**show key chain mode decrypt**

{ show key chain [ <keychain> ] mode decrypt } [ \_\_readonly\_\_ TABLE\_keychain\_decrypt <chain\_name> { TABLE\_key [ <key\_id> ] [ <key\_string> ] [ <crypto\_algo> ] [ <accept\_utc\_zone> ] [ <accept\_start> ] [ <accept\_end> ] [ <accept\_valid> ] [ <send\_utc\_zone> ] [ <send\_start> ] [ <send\_end> ] [ <send\_valid> ] } ]

#### **Syntax Description**

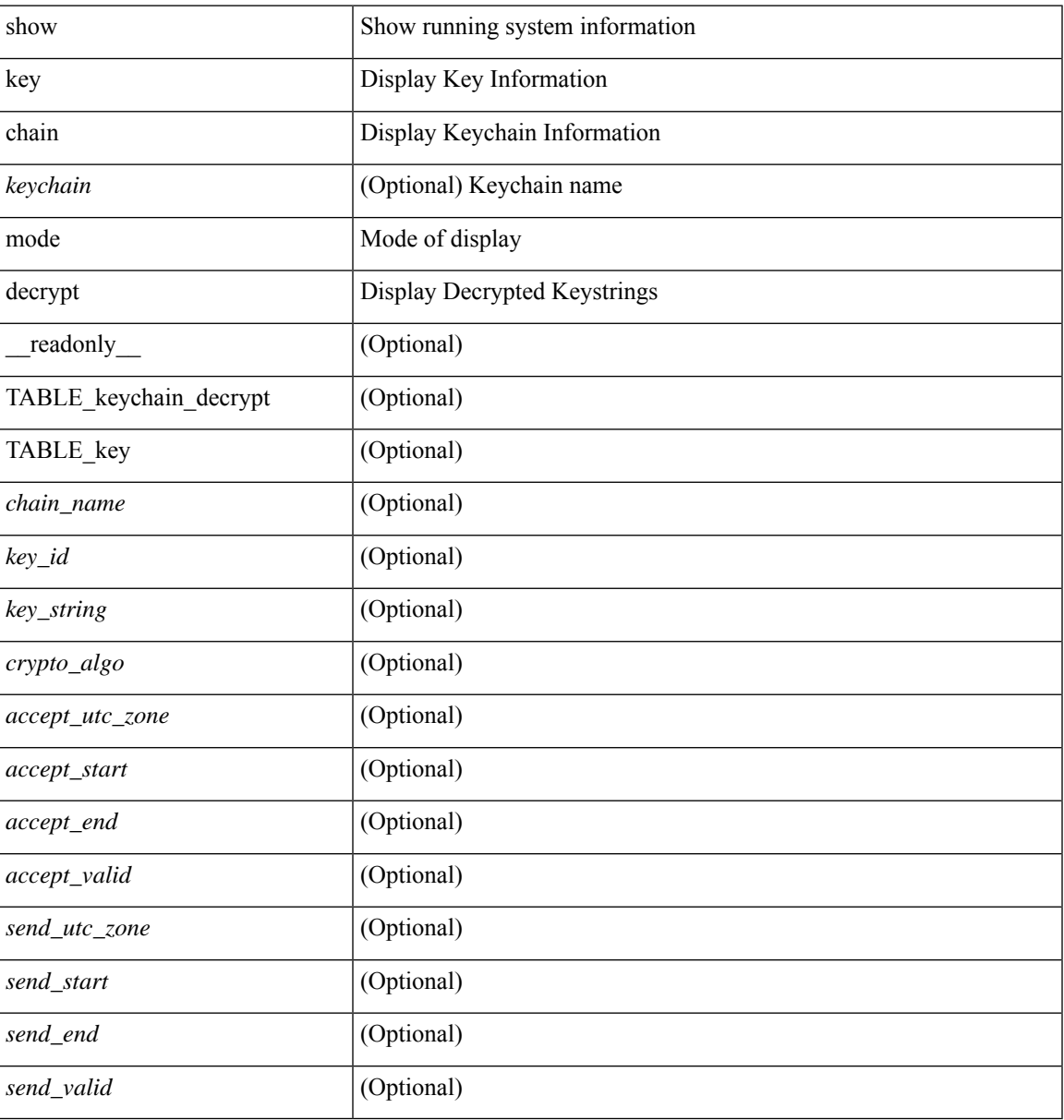

### **Command Mode**

# <span id="page-3-0"></span>**show keystore**

show keystore [ \_\_readonly \_\_ { TABLE\_sksd\_state\_entries <index> <handle> } <keystore\_type> <keystore\_ver> <fw\_panics> <fw\_resets> <rx\_fifo\_underruns> <rx\_timeouts> <rx\_bad\_checksums> <rx\_bad\_fragment\_lengths> <keystore\_corruption> ]

## **Syntax Description**

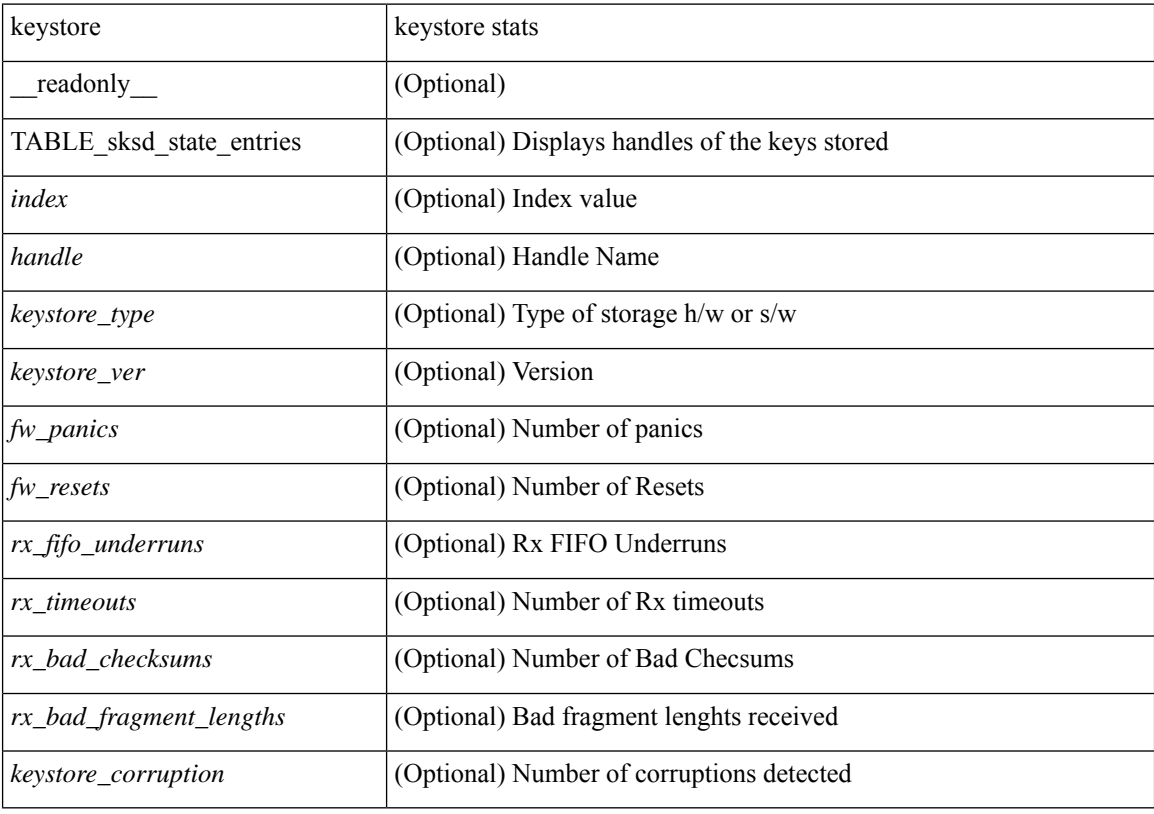

**Command Mode**

# <span id="page-4-0"></span>**show kim inconsistency**

show kim inconsistency

## **Syntax Description**

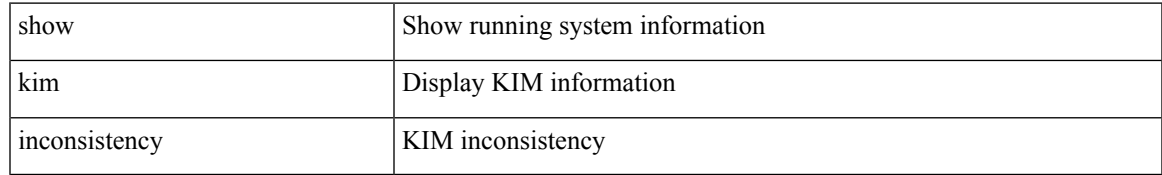

### **Command Mode**

# <span id="page-5-0"></span>**show kubernetes containers**

show kubernetes containers [ brief | interface <if\_name> | mgmt0 ]

## **Syntax Description**

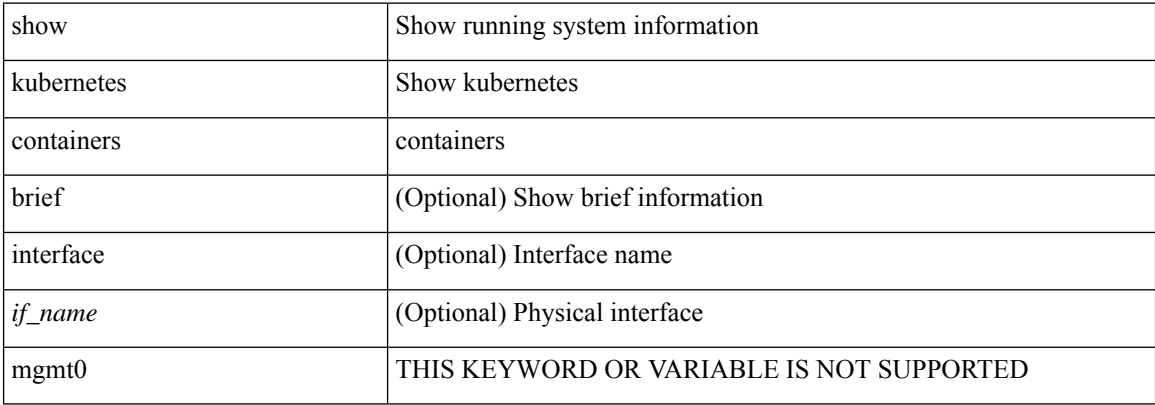

### **Command Mode**

• /exec